## Computers 1 Ms. Richards BB1 **Word 1**

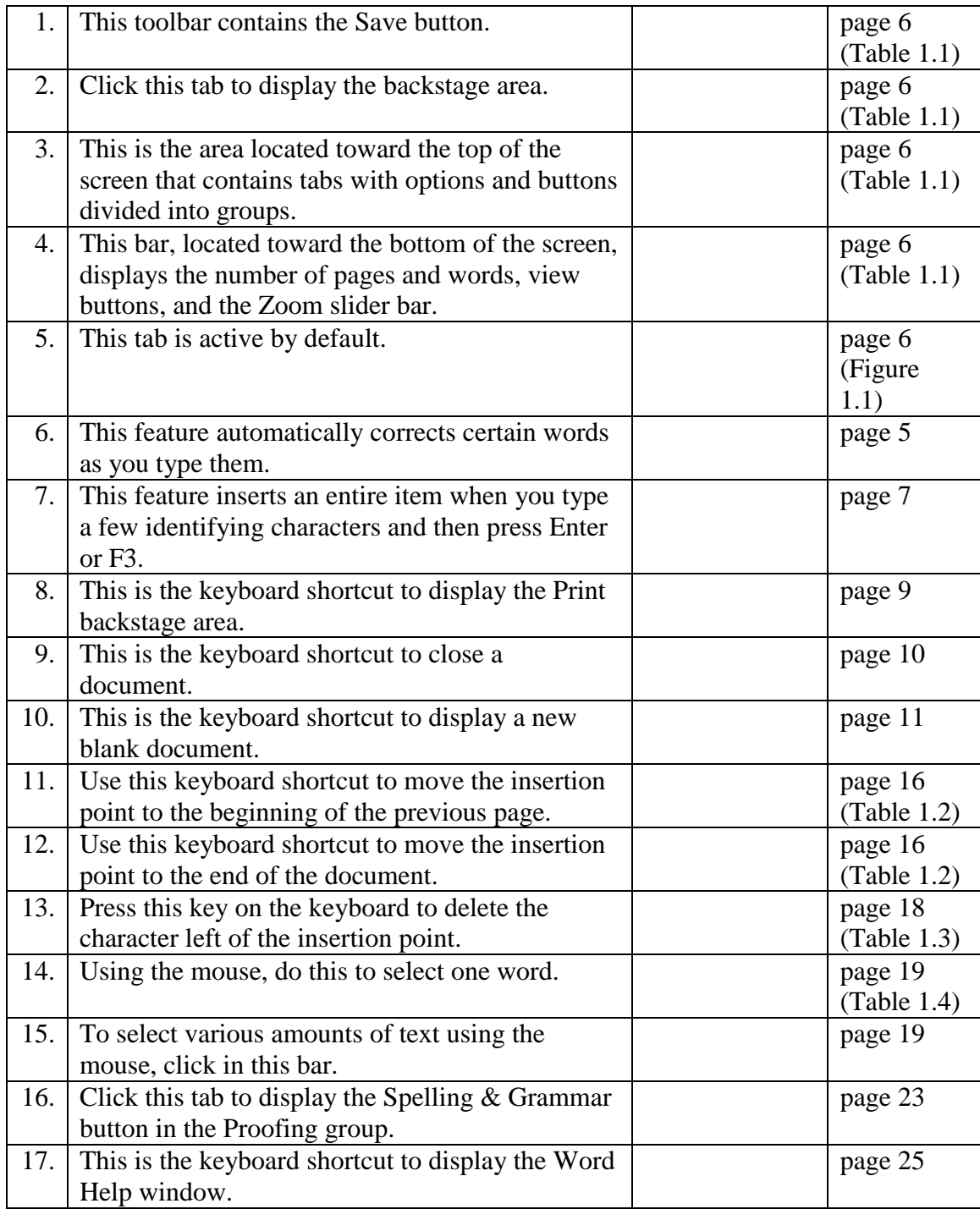